#### 18-447 Lecture 5: Performance and All That (Uniprocessor)

James C. Hoe Department of ECE Carnegie Mellon University

18-447-S24-L05-S1, James C. Hoe, CMU/ECE/CALCM, ©2024

#### Housekeeping

- 
- **Housekeep**<br>• Your goal today<br>• appreciate the subtleties of<br>measuring/summarizing/com **Housekeeping**<br>
your goal today<br>
your goal today<br>
appreciate the subtleties of<br>
measuring/summarizing/comparin<br>
- focus is on sequential execution per measuring/summarizing/comparing performance ExampleMellon<br>
Mouse keeping<br>
Cour goal today<br>
A appreciate the subtleties of<br>
measuring/summarizing/comparing performance<br>
- focus is on sequential execution performance<br>
12: power&energy; L23: parallel performance<br>
Notic **FROUSE KEEPING CONCRETENT CONTROLLER AND ASSET ASSET ASSET ASSET ASSET AND ASSET ASSET ASSET AND A PART AND A PART AND A PART AND A PART AND MOREON AND A PART AND MOREON AND A PART AND MOREON AND A PART AND MOREON AND MOR** • Your goal today<br>• Your goal today<br>– appreciate the subtleties of<br>measuring/summarizing/cor<br>– focus is on sequential execu<br>• L12: power&energy; L23:<br>• Notices<br>– Lab 1, Part A, due this week<br>– Lab 1 Part B, due next week Sour goal today<br>
- appreciate the subtleties of<br>
measuring/summarizing/comparing perf<br>
- focus is on sequential execution perform<br>
• L12: power&energy; L23: parallel perf<br>
Notices<br>
- Lab 1, Part A, due this week<br>
- Lab 1, – appreciate the subtleties of<br>
– appreciate the subtleties of<br>
measuring/summarizing/comparing perfo<br>
– focus is on sequential execution performa<br>
• L12: power&energy; L23: parallel perfo<br>
Notices<br>
– Lab 1, Part A, due t - appreciate the subtieties of<br>
measuring/summarizing/comp<br>
- focus is on sequential executior<br>
• L12: power&energy; L23: pa<br>
Notices<br>
- Lab 1, Part A, due this week<br>
- Lab 1, Part B, due next week<br>
- HW1, due Monday 2/5<br>
- focus is on sequential execu<br>
 L12: power&energy; L23:<br>
 Notices<br>
 Lab 1, Part A, due this week<br>
 Lab 1, Part B, due next week<br>
 HW1, due Monday 2/5<br>
 Readings<br>
 P&H Ch 1.6~1.9<br>
 P&H Appendix C for next tim
	-
- -
	-
	-
- -
- L12: power&energy; L23: pa<br>
 L12: power&energy; L23: pa<br>
 Lab 1, Part A, due this week<br>
 Lab 1, Part B, due next week<br>
 HW1, due Monday 2/5<br>
Readings<br>
 P&H Ch 1.6~1.9<br>
 P&H Appendix C for next time Notices<br>
- Lab 1, Part A, due this week<br>
- Lab 1, Part B, due next week<br>
- HW1, due Monday 2/5<br>Readings<br>
- P&H Ch 1.6~1.9<br>
- P&H Appendix C for next time<br>
mes C. Hoe, CMU/ECE/CALCM, ®2024

#### It's about time

- **example 11's about time**<br>• To the first order, **performance**  $\infty$  **1/time**<br>• Two very different kinds of performancell **• To the first order, performance**  $\infty$  **1/ time**<br>
• Two <u>very different</u> kinds of performance!!<br>
• Itency = <u>time</u> between start and finish of a task<br>
– throughput = number of tasks finished in a given
- -
- **Example 2018 11 The Connection School of the first order, performance**  $\propto 1$  **/ time<br>
The first order, performance**  $\propto 1$  **/ time<br>
The very different kinds of performance!!<br>
The latency = <u>time</u> between start and finish It's about time**<br>
To the first order, **performance**  $\propto 1$  / time<br>
Two <u>very different</u> kinds of performance!!<br>
— latency = <u>time</u> between start and finish of a task<br>
— throughput = number of tasks finished in a given<br> amount of time (a rate measure)
- Two <u>very different</u> kinds of performance!!<br>
 latency = <u>time</u> between start and finish of a tas<br>
 throughput = number of tasks finished in a give<br>
amount of <u>time</u> (a rate measure)<br>
 Either way, shorter the time, hi performance, but not to be mixed up

#### Throughput  $\neq 1/L$ atency : Littles' Law

- **Fhroughput**  $\neq 1$ **/Latency : Littles' Law**<br>• If it takes T sec to do N tasks, throughput=N/T;<br>• If it takes t sec to do 1 task. latency.=t: latency<sub>1</sub>=T/N? **Fhroughput**  $\neq 1$ **/Latency : Littles' Lav**<br>• If it takes T sec to do N tasks, throughput=N/T;<br>latency<sub>1</sub>=T/N?<br>• If it takes t sec to do 1 task, latency<sub>1</sub>=t;<br>throughput=1/t?<br>• When there is concurrency, throughput $\neq$ 1/
- If it takes t sec to do 1 task, latency,=t; throughput= $1/t$ ?
- 

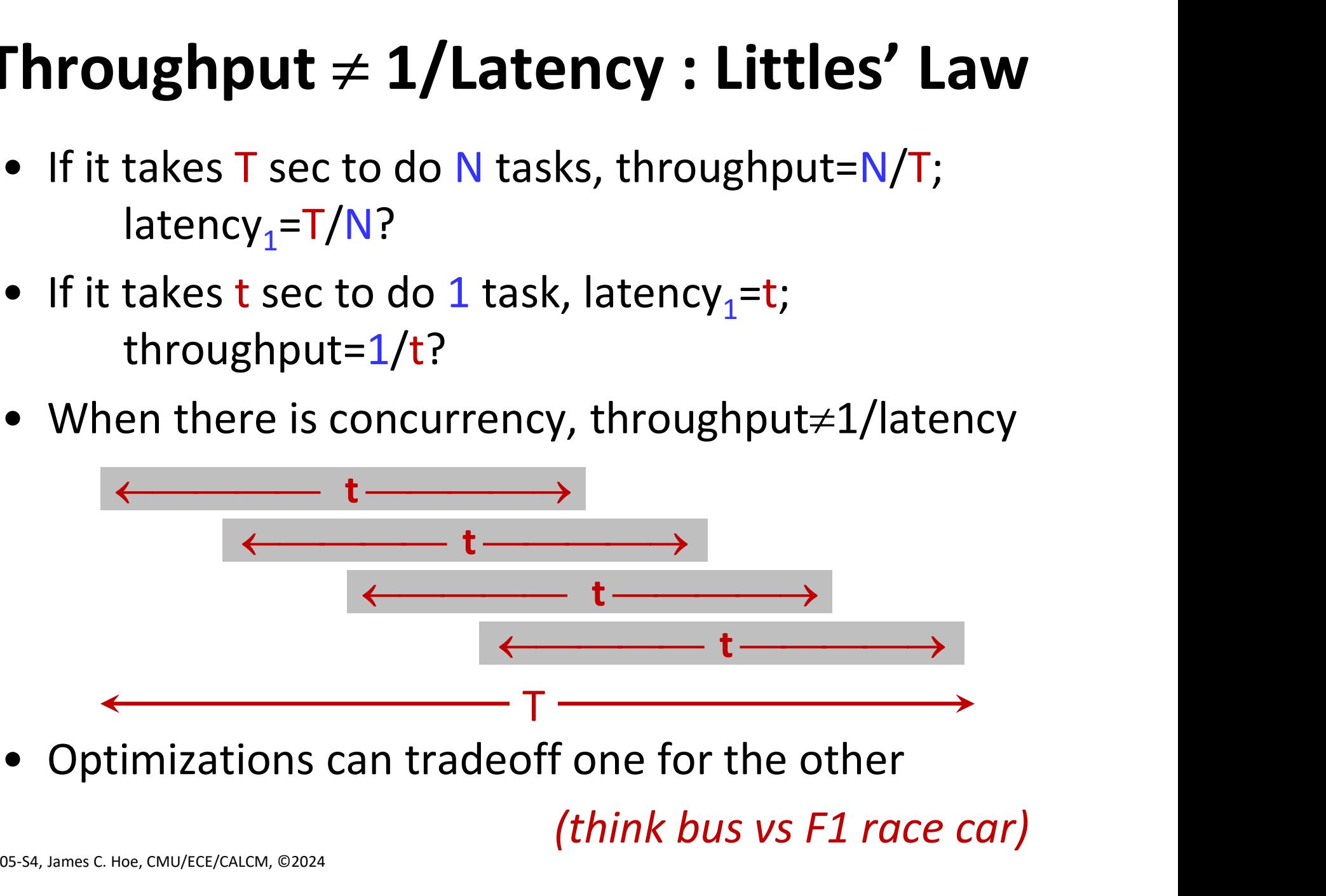

(think bus vs F1 race car)

#### Little's Law

- $L = \lambda$  W
	- L: number of customers
	- $-\lambda$ : arrival rate
	- W: wait time

In 447 language: # overlapped ops throughput

**latency** 

**• L=** $\lambda$ **·W** In 447 language:<br> **• L=** $\lambda$ **·W** In 447 language:<br> **• L:** number of customers # overlapped ops<br>  $-\lambda$ : arrival rate throughput<br> **• W:** wait time latency<br>
• In steadystate, fix any two, the third is decided

- L: number of customers<br>
-  $\lambda$ : arrival rate<br>
- W: wait time<br>
• In steadystate, fix any two, the t<br>
• HW system examples<br>
- in-order instruction pipeline: IL<br>
distance determine instruction – λ: arrival rate throughput<br>
– W: wait time latency<br>
n steadystate, fix any two, the third is decided<br>
<br>
HW system examples<br>
– in-order instruction pipeline: ILP and RAW hazard<br>
distance determine instruction throughput distance determine instruction throughput – **W**: wait time<br> **M** system examples<br>
– in-order instruction pipeline: ILP and RAW hazard<br>
distance determine instruction throughput<br>
– AXI DRAM read: latency and # outstanding<br>
requests determine achieved BW (until peak

Fort Pitt Tunnel

requests determine achieved BW (until peak)

### Throughput  $\neq$  Throughput : Overhead Amortization **Firoughput**  $\neq$  **Throughput :<br>
Overhead Amortization**<br>
• Example: using DMA to transfer on a bus<br>
– bus throughput<sub>raw</sub> = 1 Byte / (10<sup>-9</sup> sec) *steadystate*<br>
– 10<sup>-6</sup> sec to setup a DMA **Throughput**  $\neq$  **Throughput :<br>
Overhead Amortization**<br>
Example: using DMA to transfer on a bus<br>
- bus throughput<sub>raw</sub> = 1 Byte / (10<sup>-9</sup> sec) *steadystate*<br>
- 10<sup>-6</sup> sec to setup a DMA<br>
- throubgnut  $\alpha$  ... to send 1B 1 **Throughput**  $\neq$  **Thro<br>
Overhead Amort**<br>
Example: using DMA to transfer<br>
- bus throughput<sub>raw</sub> = 1 Byte / (1<br>
- 10<sup>-6</sup> sec to setup a DMA<br>
- throuhgput<sub>effective</sub> to send 1B, 1 **Throughput**  $\neq$  **Throughput :**<br>
ComegieMellon<br>
Example: using DMA to transfer on a bus<br>
- bus throughput<sub>raw</sub> = 1 Byte / (10<sup>-9</sup> sec) *steadystate*<br>
- 10<sup>-6</sup> sec to setup a DMA<br>
- throuhgput<sub>effective</sub> to send 1B, 1KB, 1

- -
	-
	-

Throughput a function of transfer size due to non-recurring start-up cost (aka overhead) • Example: using DMA to transfer on a bus<br>
– bus throughput<sub>raw</sub> = 1 Byte / (10<sup>-9</sup> sec) *steadystate*<br>
– 10<sup>-6</sup> sec to setup a DMA<br>
– throuhgput<sub>effective</sub> to send 1B, 1KB, 1MB, 1GB?<br> *Throughput a function of transfer s* – bus throughput<sub>raw</sub> = 1 Byte / (10<sup>-9</sup> sec) *steadysti*<br>
– 10<sup>-6</sup> sec to setup a DMA<br>
– throuhgput<sub>effective</sub> to send 1B, 1KB, 1MB, 1GB?<br> *Throughput a function of transfer size<br>
to non-recurring start-up cost (aka ove* - 10<sup>-6</sup> sec to setup a DMA<br>
- throuhgput<sub>effective</sub> to send 1B, 1<br>
Throughput a function<br>
to non-recurring start-up<br>
or start-up-time=t<sub>s</sub> and throug<br>
- throughput<sub>effectiv</sub> = N / (t<sub>s</sub> + N·t<br>
- if t<sub>s</sub> >> N·t<sub>1</sub>, throug - throuhgput<sub>effective</sub> to send 1B, 1<br>
Throughput a function<br>
to non-recurring start-up<br>
ior start-up-time=t<sub>s</sub> and throug<br>
- throughput<sub>effective</sub> = N / (t<sub>s</sub> + N·t<br>
- if t<sub>s</sub> >> N·t<sub>1</sub>, throughput<sub>effectiv</sub><br>
- if t<sub>s</sub> <

- For start-up-time= $t_{s}$  and throughput $_{raw} = 1/t_{1}$ 
	- )
	- $-$  if  $t_{\rm s}$  >> N· $t_{\rm 1}$ , throughput<sub>effective</sub>  $\approx$  N/ $t_{\rm s}$

 $-$  if  $t_c \ll N \cdot t_1$ , throughput<sub>effective</sub>  $\approx 1/t_1$ 

we say  $t_s$  is "amortized" in the latter case

## **Latency**  $\neq$  **Latency : Latency Hiding**<br>• What are you doing during the latency period?<br>• Latency = hands-on time + hands-off time<br>• In the DMA example. **Latency**  $\neq$  **Latency : Latency Hiding**<br>• What are you doing during the latency period?<br>• Latency = hands-on time + hands-off time<br>• In the DMA example<br> $\frac{CD!}{25}$  by for the t-to program the DMA engine **Latency**  $\neq$  **Latency : Late**<br>• What are you doing during the lat<br>• Latency = hands-on time + hands-<br>• In the DMA example<br>– CPU is busy for the  $t_s$  to program<br>– CPU is s to wait N.t. for DMA to c **atency**  $\neq$  **Latency : Late**<br>What are you doing during the la<br>.atency = hands-on time + hands<br>n the DMA example<br>- CPU is busy for the t<sub>s</sub> to program<br>- CPU has to wait N·t<sub>1</sub> for DMA to<br>- CPU could be doing something e

- 
- 
- - $-$  CPU is busy for the  $t<sub>s</sub>$  to program the DMA engine
	- CPU has to wait  $N \cdot t_1$  for DMA to complete
- Latency  $\neq$  Latency : Latency Hiding<br>
What are you doing during the latency period?<br>
Latency = hands-on time + hands-off time<br>
In the DMA example<br>
 CPU is busy for the t<sub>s</sub> to program the DMA engine<br>
 CPU has to wait What are you doing during the latency period?<br>
atency = hands-on time + hands-off time<br>
in the DMA example<br>
– CPU is busy for the  $t_s$  to program the DMA engine<br>
– CPU has to wait N· $t_1$  for DMA to complete<br>
– CPU could - CPU could be doing something else during  $N \cdot t_1$  to "hide" that latency

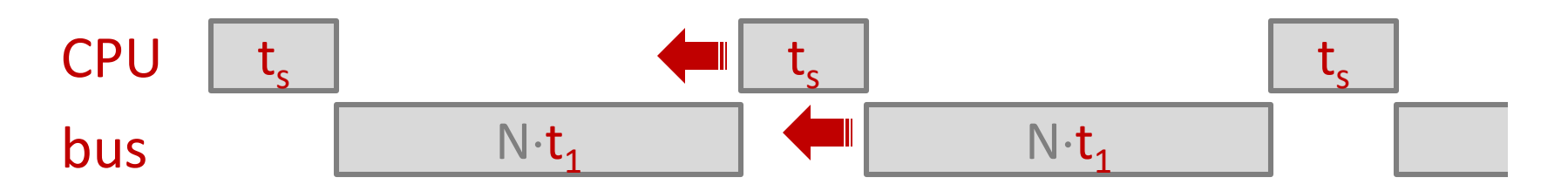

#### Sounds Like Performance

- **Sounds Like Performance**<br>• The metrics you are most likely to see in<br>microprocessor marketing<br>– GHz (billion cycles per second) microprocessor marketing **Sounds Like Performan**<br>The metrics you are most likely to see inicroprocessor marketing<br>- GHz (billion cycles per second)<br>- IPC (instruction per cycle)<br>- MIPS (million instructions per second) **Sounds Like Perform**<br>The metrics you are most likely to spicroprocessor marketing<br>
– GHz (billion cycles per second)<br>
– IPC (instruction per cycle)<br>
– MIPS (million instructions per second)<br>
– MIPS (million instructions p **Sounds Like Performance**<br>
The metrics you are most likely to see in<br>
microprocessor marketing<br>
– GHz (billion cycles per second)<br>
– IPC (instruction per cycle)<br>
– MIPS (million instructions per second)<br>
ncomplete and/or m • The metrics you are most likely to see in<br>microprocessor marketing<br> $- GHz$  (billion cycles per second)<br> $- IPC$  (instruction per cycle)<br> $- MIPS$  (million instructions per second)<br>• Incomplete and/or misleading<br> $- GHz$  and IPC hav The metrics you are most likely to see in<br>
microprocessor marketing<br>
– GHz (billion cycles per second)<br>
– IPC (instruction per cycle)<br>
– MIPS (million instructions per second)<br>
ncomplete and/or misleading<br>
– GHz and IPC ar
	-
	-
	-
- -
	-
- microprocessor marketing<br>
 GHz (billion cycles per second)<br>
 IPC (instruction per cycle)<br>
 MIPS (million instructions per second)<br>
ncomplete and/or misleading<br>
 GHz and IPC have wrong units (not work/time)<br>
 MIPS and – GHz (billion cycles per second)<br>
– IPC (instruction per cycle)<br>
– MIPS (million instructions per second)<br>
ncomplete and/or misleading<br>
– GHz and IPC are averages (depend on inst mix)<br>
– GHz, MIPS or IPC can be improved of each other and actual performance

e.g., 1.4GHz Intel P4  $\approx$  1.0GHz Intel P3?

note workload dependence

## Iron Law of Processor Performance **Iron Law of Processor Performance**<br>• time/program = (inst/program) (cyc/inst) (time/cyc)<br> $\frac{1}{\sqrt{P}}$ **Iron Law of Processor**<br>• time/program =  $\frac{inst/program}{nc}$ <br>• Contributing factors<br>–  $\frac{time/cyc}{nc}$  architecture and im<br>–  $cyc/inst: architecture$  implement CarmegieMellon<br>
1/IPC<br>
1/IPC<br>
1/IPC<br>
1/MIPS<br>
1/GHz<br>
1/IPC<br>
1/Octe Workload dependence

- From Law of Processor Performance<br>
ime/program = (inst/program) (cyc/inst) (time/cyc)<br>  $\frac{1/IPC}{1/MIPS}$ <br>  $\frac{1/MHS}{1/GHz}$ <br>
Contributing factors<br>  $-\frac{time/cyc}{1}$ : architecture and implementation<br>  $-\frac{cyc/inst: architecture, implementation, instruction mix  
function mix$ ime/program = (inst/program) (cyc/inst) (time/cyc)<br>
1/IPC<br>
1/MIPS<br>
Contributing factors<br>
- time/cyc: architecture and implementation<br>
- cyc/inst: architecture, implementation, instruction mix<br>
- inst/program: architecture,
- -
- $\begin{array}{c}\n \text{1/IPC}\n \end{array}\n \begin{array}{c}\n \text{1/IMIPS}\n \end{array}\n \begin{array}{c}\n \text{1/GHz} \\
 \text{note world dependence}\n \end{array}$ <br>
Contributing factors<br>  $-\text{ time/cyc: architecture and implementation\n \end{array}$ <br>  $-\text{inst/program: architecture, nature and quality of prgm\n \end{array}$ <br>  $\begin{array}{c}\n \text{1/SHz}\n \end{array}$ 
	-
- 

 $1/IPC$   $1/MIPS$   $\sim$  1/SH<br>
note workload dependence<br>
• Contributing factors<br>
– time/cyc: architecture and implementation<br>
– cyc/inst architecture, implementation, instruction mix<br>
– inst/program: architecture, nature and q potentially large instantaneous variations due to instruction type and sequence

#### When it is about more than time

#### Tradeoff

- **Fradeoff**<br>
 Other metrics of goodness beside "getting the<br>
right answer": performance, power/energy, cost,<br>
risk, social factors . . . ethics . . . right answer": performance, power/energy, cost, risk, social factors . . . ethics . . . Tradeoff<br>
• Other metrics of goodness beside "getting the<br>
right answer": performance, power/energy, cost,<br>
risk, social factors . . . ethics . . .<br>
• Cannot optimize individual metrics without<br>
considering tradeoff betwee **Fradeoff**<br>
• Other metrics of goodness beside<br>
right answer": performance, power<br>
risk, social factors . . . ethics . . .<br>
• Cannot optimize individual metrics<br>
considering tradeoff between then<br>
• E.g. runtime vs. energy Dther metrics of goodness beside "getting the<br>ight answer": performance, power/energy, cost,<br>isk, social factors . . . ethics . . .<br>Cannot optimize individual metrics without<br>considering tradeoff between them<br>i.g. runtime
- considering tradeoff between them
- - run faster
- isk, social factors . . . ethics . . .<br>isk, social factors . . . ethics . . .<br>Cannot optimize individual metrics without<br>considering tradeoff between them<br>i.g. runtime vs. energy<br>— may be willing to spend more energy per t energy per task Example the move of the tween them<br>
E.g. runtime vs. energy<br>
- may be willing to spend more energy per task to<br>
run faster<br>
- conversely, may be willing to run slower for less<br>
energy per task<br>
- but never use more energy
	-

"…\$5.8 million the value of a statistical life…" FAA

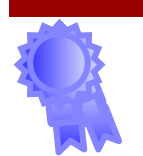

#### Pareto Optimality (2D example)

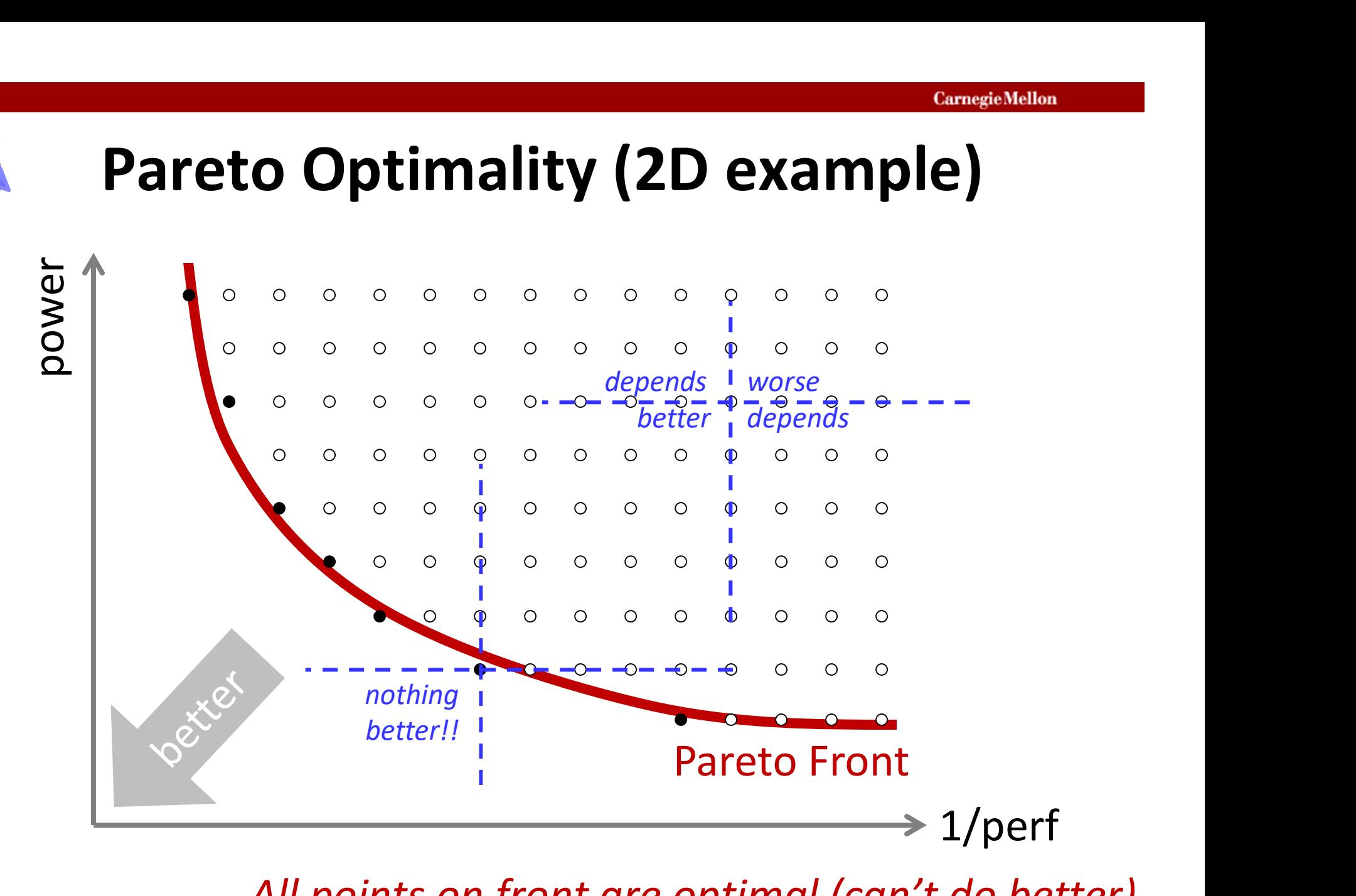

All points on front are optimal (can't do better) How to select between them?

#### Composite Metrics

- **COMPOSITE Metrics**<br>• Define scalar function to reflect desiderata---<br>incorporate dimensions and their relationships<br>• F.g., energy-delay product incorporate dimensions and their relationships **Composite Met**<br>• Define scalar function to reflect of<br>incorporate dimensions and thei<br>• E.g., energy-delay product<br>– can't cheat by minimizing one ig<br>– but is smaller really better? Composite Metrics<br>
Define scalar function to reflect desiderata---<br>
mcorporate dimensions and their relationships<br>
i.g., energy-delay product<br>
— can't cheat by minimizing one ignoring other<br>
— but is smaller really better? **Composite Metrics**<br>Define scalar function to reflect desidera<br>ncorporate dimensions and their relatio<br>i.g., energy-delay product<br>— can't cheat by minimizing one ignoring or<br>— but is smaller really better?<br>Dors and ceiling • Define scalar function to reflem<br>
incorporate dimensions and<br>
• E.g., energy-delay product<br>
– can't cheat by minimizing or<br>
– but is smaller really better?<br>
• Ploors and ceilings<br>
– real-life designs more often<br>
than opt
- -
	-

be wary of relevance to application context

- 
- morthality and their relationships<br>
i.g., energy-delay product<br>
 can't cheat by minimizing one ignoring other<br>
 but is smaller really better?<br>
be wary of relevance to application context<br>
iloors and ceilings<br>
 real-life than optimal
- can't cheat by minimizing one ignoring other<br>
 but is smaller really better?<br>
 be wary of relevance to application context<br>
 loors and ceilings<br>
 real-life designs more often about good enough<br>
than optimal<br>
 e.g., Not all desires reducible to quantifiable terms!!

Is B really lowest power?

#### Which Design Point is Best?

(runtime, power, energy, EDP, perf/Watt)

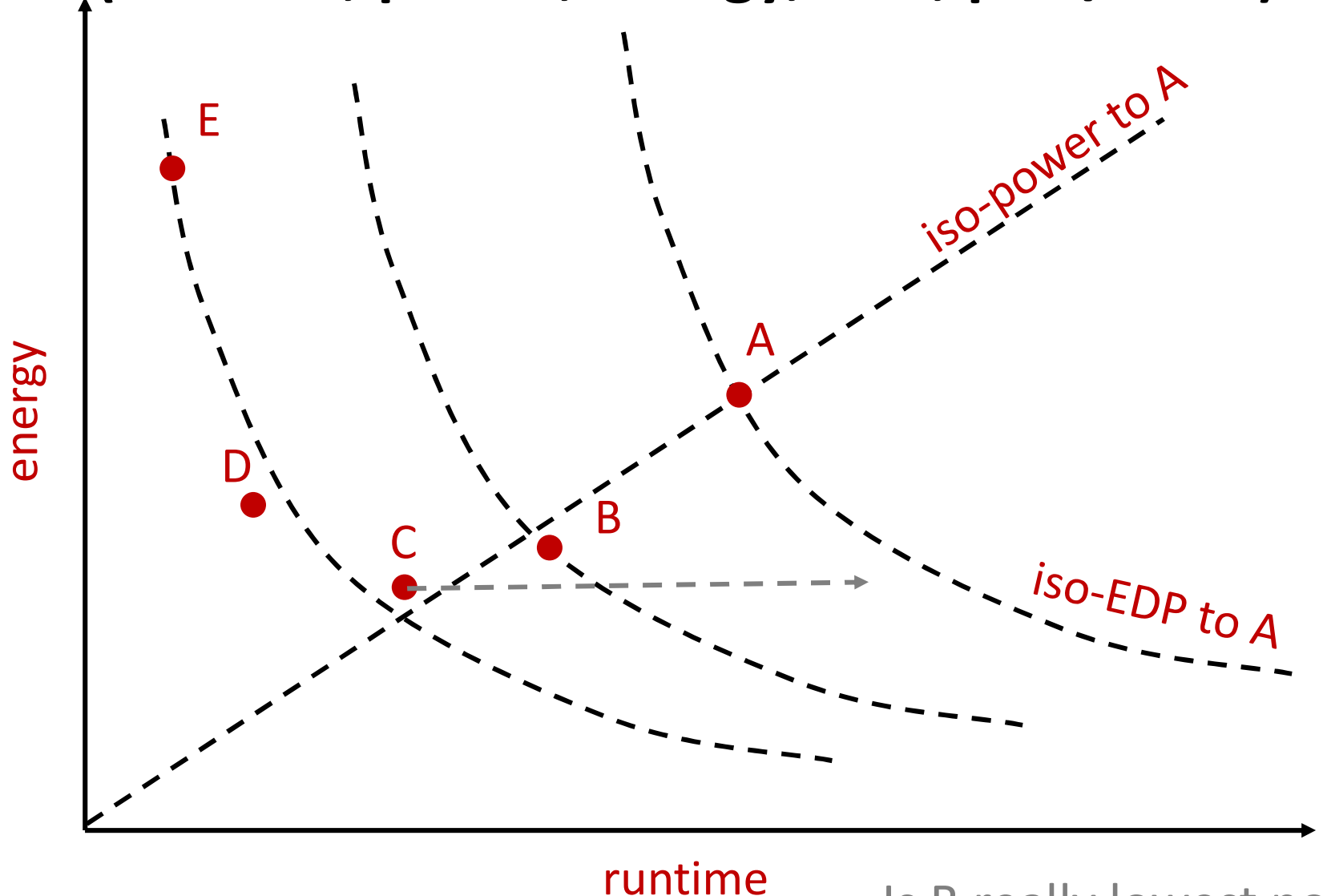

18-447-S24-L05-S14, James C. Hoe, CMU/ECE/CALCM, ©2024

## Scale Makes a Difference in Normalization **ie Makes a Difference in Normalization**<br>• Perf/Watt and op/J are normalized measures<br>- hides the scale of problem and platform<br>- recall Watt  $\propto$  perf<sup>k</sup> for some k>1 **Makes a Difference in Normalization**<br>Perf/Watt and op/J are normalized measures<br>— hides the scale of problem and platform<br>— recall, Watt  $\propto$  perf<sup>k</sup> for some k>1<br>0 GELOPS/Watt at 1W is a very different design

- -
	- recall, Watt  $\infty$  perf<sup>k</sup> for some k>1
- **Makes a Difference in I**<br>
Perf/Watt and op/J are normalized<br>  $-$  hides the scale of problem and pla<br>  $-$  recall, Watt  $\propto$  perf<sup>k</sup> for some k>1<br>
10 GFLOPS/Watt at 1W is a very diterallenge than at 1KW or 1MW or **i.e. Makes a Difference in Normalization**<br>
• Perf/Watt and op/J are normalized measures<br>
– hides the scale of problem and platform<br>
– recall, Watt  $\propto$  perf<sup>k</sup> for some k>1<br>
• 10 GFLOPS/Watt at 1W is a very different de challenge than at 1KW or 1MW or 1GW Perf/Watt and op/J are normalized measures<br>
– hides the scale of problem and platform<br>
– recall, Watt  $\propto$  perf<sup>k</sup> for some k>1<br>
10 GFLOPS/Watt at 1W is a very different design<br>
hallenge than at 1KW or 1MW or 1GW<br>
– say Perf/Watt and op/J are normalized measures<br>
— hides the scale of problem and platform<br>
— recall, Watt  $\propto$  perf<sup>k</sup> for some k>1<br>
10 GFLOPS/Watt at 1W is a very different design<br>
hallenge than at 1KW or 1MW or 1GW<br>
— say – hides the scale of problem and platform<br>
– recall, Watt  $\propto$  perf<sup>k</sup> for some k>1<br>
10 GFLOPS/Watt at 1W is a very different design<br>
hallenge than at 1KW or 1MW or 1GW<br>
– say 10 GFLOPS/Watt on a <GPGPU,problem>
star of – recall, Watt  $\propto$  perf<sup>k</sup> for some k>1<br>
10 GFLOPS/Watt at 1W is a very different design<br>
thallenge than at 1KW or 1MW or 1GW<br>
– say 10 GFLOPS/Watt on a <GPGPU,problem>
say 10 GFLOPS/Watt on a <GPGPU,problem>
say to mov
	-
	-
	-
	-
- 10 GFLOPS/Watt at 1W is a very different design<br>
challenge than at 1KW or 1MW or 1GW<br>
 say 10 GFLOPS/Watt on a <GPGPU, problem>  $\frac{10^{100}e^{65}}{60^{100}e^{65}}$ <br>
 now take 1000 GPUGPUs to the same problem<br>
 realized pe Pay attention to denominator of normalized metrics

#### Comparing and Summarizing Performance

# Relative Performance **Relative Performano**<br>• Performance = 1 / Time<br>– shorter latency  $\Rightarrow$  higher performano<br>– higher throughnut (ioh/time)  $\Rightarrow$  higher

- -
- **PERTER (CONTROLLS ASSEMBLER ASSESSMANDRY)**<br>
Performance = 1/Time<br>
 shorter latency  $\Rightarrow$  higher performance<br>
 higher throughput (job/time)  $\Rightarrow$  higher performance **Example 18 Allen Corresponds Corresponds and Section Corresponds to the Carrier of Alexander Corresponding to the US and Alexander Corresponding to the performance of the performance of Alexander Corresponding to the Cor**
- 

**•** Performance = 1/Time<br>
• Performance = 1/Time<br>
– shorter latency  $\Rightarrow$  higher pe<br>
– higher throughput (job/time<br>
• Pop Quiz<br>
if X is 50% slower than Y and<br>
Time. if X is 50% slower than Y and Time<sub>x</sub>=1.0s, what is Time<sub>y</sub> - shorter latency  $\Rightarrow$  higher performance<br>
- higher throughput (job/time)  $\Rightarrow$  higher performance<br>
Pop Quiz<br>
f X is 50% slower than Y and Time<sub>x</sub>=1.0s, what is<br>
Time<sub>Y</sub><br>
- Case 1: Time<sub>Y</sub>=0.5s since Time<sub>Y</sub>/Time<sub>x</sub>=0.5<br>
-- higher throughput (job/time)  $\Rightarrow$  higher performance<br>
Pop Quiz<br>
f X is 50% slower than Y and Time<sub>x</sub>=1.0s, what is<br>
Time<sub>Y</sub><br>
- Case 1: Time<sub>Y</sub>=0.5s since Time<sub>Y</sub>/Time<sub>x</sub>=0.5<br>
- Case 2: Time<sub>Y</sub>=0.66666s since Time<sub>X</sub>/Tim

- /Time<sub>x</sub>=0.5
- $-$  Case 2: Time<sub>y</sub> = 0.66666s since Time<sub>x</sub>/Time<sub>y</sub>=1.5

#### Architect's Definition of Faster

•"X is n times faster than Y" means n = Performance<sub>x</sub> / Performance<sub>y</sub> = Throughput<sub>x</sub> / Throughput<sub>y</sub> if rate if rate = Time<sub>Y</sub> / Time<sub>x</sub> if latency = Throughput<sub>x</sub> / Throughput<sub>y</sub> if rate<br>
= Time<sub>Y</sub> / Time<sub>x</sub> if latency<br>
X is m% faster than Y" means<br>
1+m/100 = Performance<sub>x</sub> / Performance<sub>y</sub><br>
To avoid confusion, stick with definition of "faster<br>
– for case 1 say "Y i

- •"X is m% faster than Y" means 1+m/100 = Performance<sub>x</sub> / Performance<sub>y</sub> = Time<sub>Y</sub> / Time<sub>X</sub> if latency<br>X is m% faster than Y" means<br>1+m/100 = Performance<sub>X</sub> / Performance<sub>Y</sub><br>io avoid confusion, stick with definition of "faster—<br>for case 1 say "Y is 100% faster than X"<br>— for case 2 say "Y is 5
- •To avoid confusion, stick with definition of "faster"

According to H&P

#### Architect's Definition of Speedup

**Architect's Definition of <u>Speedup</u>**<br>• If X is an "enhanced" version of Y, the "speedup"<br>due to the enhancement is due to the enhancement is

> $S = Time_{without enhancement} / Time_{with enhancement}$ = Time<sub>y</sub> / Time<sub>x</sub>

#### Amdahl's Law: a lesson on speedup

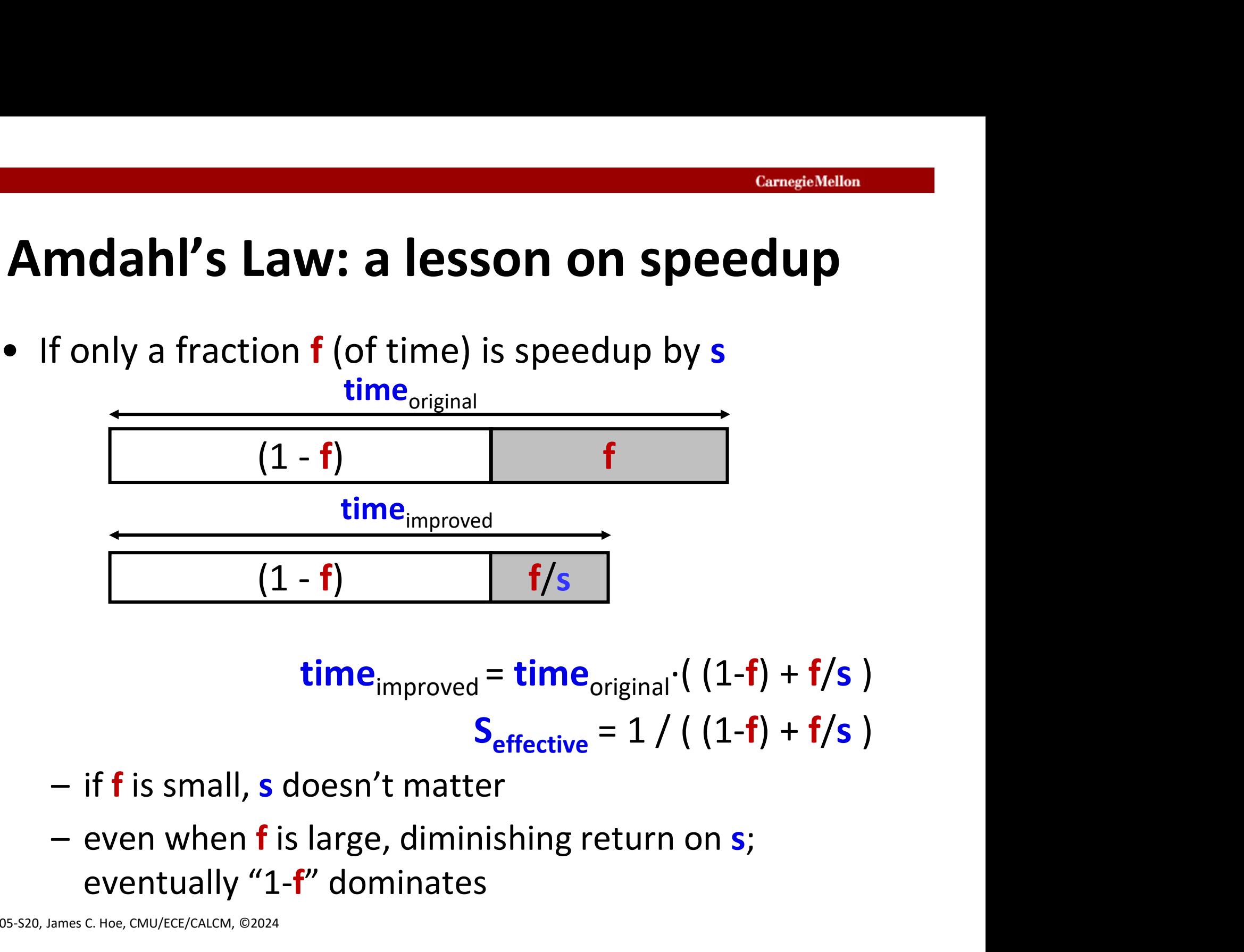

$$
time_{\text{improved}} = time_{\text{original}} \cdot ( (1-f) + f/s )
$$

$$
S_{\text{effective}} = 1 / ( (1-f) + f/s )
$$

- 
- eventually "1-f" dominates

#### Amdahl's Law: a quiz

True or False:

**Amdahl's Law: a quiz**<br>and or False:<br>An opcode X is used <u>infrequently</u> (less than 1 in 500<br>executed instructions) in an embedded workload.<br>Amdahl's Law would say NOT to worry about executed instructions) in an embedded workload. Amdahl's Law would say NOT to worry about optimizing the executions of opcode X on a processor designed specifically for that workload.

Hint: what does f mean in Amdahl's Law?

#### Summarizing Performance

- **Summarizing Performance**<br>• When comparing two computers X and Y, the relative<br>• Performance of X and Y depends on program executed<br>• X can be m% faster than Y on prog A performance of X and Y depends on program executed **Summarizing Performance**<br>
When comparing two computers X and Y, the relative<br>
verformance of X and Y depends on program executed<br>
- X can be m% faster than Y on prog A<br>
- X can be n% (where m!=n) faster than Y on prog B<br> **Summarizing Performance**<br>When comparing two computers X and Y, the relative<br>performance of X and Y depends on program executed<br> $-$  X can be m% faster than Y on prog A<br> $-$  X can be n% (where m!=n) faster than Y on prog B<br> **Summarizing Performance**<br>When comparing two computers X and Y, the relative<br>performance of X and Y depends on program execute<br> $-$  X can be m% faster than Y on prog A<br> $-$  X can be n% (where m!=n) faster than Y on prog B<br>**Summarizing Performance**<br>
• When comparing two computers  $X$  and  $Y$ , the relative<br>
performance of  $X$  and  $Y$  depends on program executed<br>  $- X$  can be m% faster than  $Y$  on prog  $A$ <br>  $- X$  can be n% (where m!=n) faster t **SUMMATIZING PEITOTMANCE**<br>When comparing two computers X and Y, the relative<br>performance of X and Y depends on program executed<br>- X can be m% faster than Y on prog A<br>- X can be n% (where m!=n) faster than Y on prog B<br>- Y When comparing two computers X and Y, the relative<br>berformance of X and Y depends on program executed<br>  $-$  X can be m% faster than Y on prog A<br>  $-$  X can be n% (where m!=n) faster than Y on prog B<br>  $-$  Y can be k% faster
	-
	-
	-
- -
- importance (frequency or occupancy??) Which computer is faster and by how much?<br>
— depends on which program(s) you care abe<br>
— if multiple programs, also depends their re<br>
importance (frequency or occupancy??)<br>
Many ways to summarize performance comparto<br>
a s
- X can be m% faster than Y on prog A<br>
 X can be n% (where m!=n) faster than Y on prog B<br>
 Y can be k% faster than X on prog C<br>
 Which computer is faster and by how much?<br>
 depends on which program(s) you care about into a single numerical measure – Y can be k% faster than X on prog C<br>Which computer is faster and by how much?<br>– depends on which program(s) you care about<br>– if multiple programs, also depends their relative<br>importance (frequency or occupancy??)<br>Many wa
	-
	-

#### Arithmetic Mean

- **Arithmetic Mean**<br>• Suppose workload is applications  $A_{0}, A_{1},...,A_{n-1}$ <br>• Arithmetic mean of run time is<br> $1 \frac{n-1}{n}$  $A_1,...,A_{n-1}$ **Arithmetic Mean**<br>• Suppose workload is applications  $A_0, A_1, ...$ <br>• Arithmetic mean of run time is<br> $\frac{1}{n} \sum_{i=0}^{n-1} Time_{A_i}$
- 

$$
\frac{1}{n}\sum_{i=0}^{n-1} Time_{A_i}
$$

**Arithmetic Mean**<br>
Suppose workload is applications  $A_0, A_1, ..., A_{n-1}$ <br>
Arithmetic mean of run time is<br>  $\frac{1}{n} \sum_{i=0}^{n-1} Time_A$ <br>  $-$  comparing AM same as comparing total run-time<br>
caveat: longer running apps have greater<br> caveat: longer running apps have greater contribution than shorter running apps

• Arithmetic mean of run time<br>
• Arithmetic mean of run time<br>  $\frac{1}{n} \sum_{i=0}^{n-1} Time_{A_i}$ <br>
– comparing AM same as com<br>
caveat: longer run<br>
contribution tha<br>
• If  $AM_x/AM_y=n$  then Y is n tim<br>
True:  $A_0, A_1,...,A_{n-1}$  run equal • If  $AM_x/AM_y=n$  then Y is n times faster than X... **True:**  $A_0$ , $A_1$ ,..., $A_{n-l}$  run equal number of times always False: some apps run more frequently Especially bad if most frequent apps also shortest

#### Weighted Arithmetic Mean

- **Weighted Arithmetic Mean**<br>
 Describe relative frequency of apps by weights<br>  $w_0, w_1, ..., w_{n-1}$ <br>  $w_i$  = number of A<sub>s</sub> executions / total app executions  $W_0$ ,  $W_1$ , ...,  $W_{n-1}$
- $w_i$  = number of  $A_i$  executions / total app executions  $-\sum w_i = 1$ • Describe relative frequency of apps by<br>
• Describe relative frequency of apps by<br>  $w_0, w_1, ..., w_{n-1}$ <br>  $- w_i =$  number of  $A_i$  executions / total a<br>  $- \sum_{i=0}^{n-1} w_i = 1$ <br>
• Weighted AM of the run time  $= \sum_{i=0}^{n-1} w_i$ <br>
• I • Describe relative frequency c<br>  $w_0, w_1, ..., w_{n-1}$ <br>  $- w_i$  = number of  $A_i$  executior<br>  $- \sum_{i=0}^{n-1} w_i = 1$ <br>
• Weighted AM of the run time<br>
• If WAM<sub>X</sub>/WAM<sub>Y</sub>=n then Y is r<br>
• If WAM<sub>X</sub>/WAM<sub>Y</sub>=n then Y is r<br>
• But w.isn't -  $w_i$  = number of  $A_i$  execution<br>
-  $\sum_{i=0}^{n-1} w_i = 1$ <br>
• Weighted AM of the run time<br>
• If WAM<sub>X</sub>/WAM<sub>Y</sub>=n then Y is r<br>
a workload characterized by<br>
• But  $w_i$  isn't always known, so<br>  $\frac{1}{n} \sum_{i=0}^{n-1} \frac{Time_{A_i on X}}{Time_{A$ 1  $\sum w_i =$  $n-1$  $W_i$  $-1$ 1  $\mathfrak{n}$
- $\sum_{i=0}^{i=0}$  ighted AM of the run time =  $\sum_{i=1}^{n-1} v_i$  $=$   $($  $w_i \cdot Time_{A_i}$
- If  $WAM_x/WM_y=n$  then Y is n times faster than X on a workload characterized by  $w_0$ , $w_1$ ,..., $w_{n-l}$
- But  $w_i$  isn't always known, so why not "normalize"

$$
\frac{1}{n}\sum_{i=0}^{n-1} \frac{Time_{A_i \text{ on } X}}{Time_{A_i \text{ on } Y}} \quad \text{or} \quad \sqrt[n-1]{\prod_{i=0}^{n-1} \frac{Time_{A_i \text{ on } X}}{Time_{A_i \text{ on } Y}}}
$$

What does it mean though?

 $\ddot{\phantom{0}}$ 

0

i

## Danger of Normalized Performance **Danger of Normalizer<br>• Suppose**<br> $-A_0$ takes 1s on X; 10s o **anger of Normalized Performance**<br>
Suppose<br>  $A_0$ takes 1s on X; 10s on Y; 20s on Z<br>  $A_1$ takes 1000s on X; 100s on Y; 20s on Z Examples<br>
Server of Normalized Performance<br>
takes 1s on X; 10s on Y; 20s on Z<br>
takes 1000s on X; 100s on Y; 20s on Z<br>
normalized to X | normalized to Y | normalized to Z |

- -

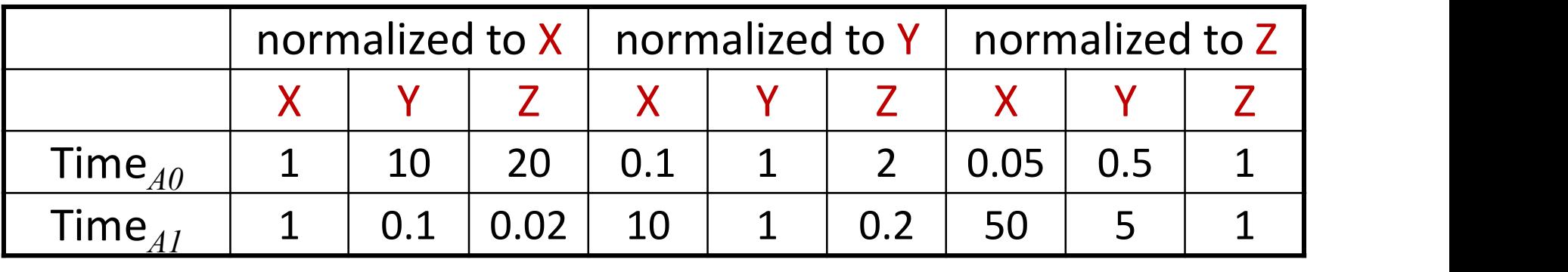

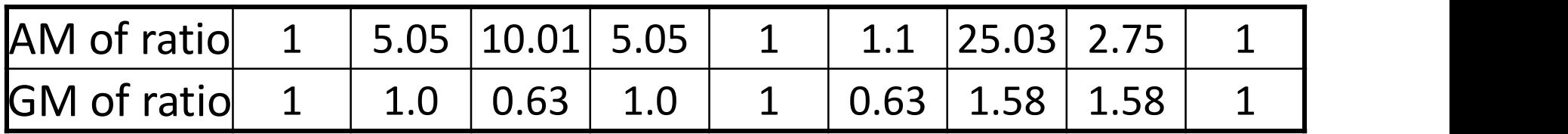

[Computer Architecture: A quantitative approach. Hennessy and Patterson]

#### Harmonic Mean

**ExampleMedia ConnectMedia 19 ConnectMellon**<br>• Don't blindly take AM of rates or normalize metrics and<br>10 miles) and 90mph to save of the return home, roundtrip average speed is not  $\frac{3}{2}$  and  $\frac{3}{2}$ **Example 30 Marmonic Mean**<br>
20 Marmonic Mean<br>
20 Marmonize metrics<br>
20 Marmonize metrics<br>
20 Marmonize to school (10 miles) and 90mph to see distribution<br>
20 Marmonize speed is not seed to the control of the control of the return home, roundtrip average speed is not softered  $(30$ mph + 90mph)/2  $e^{i}$ 

- **Don't blindly take AM of rates or normalize metrics**<br>
 Don't blindly take AM of rates or normalize metrics<br>
 30mph drive to school (10 miles) and 90mph to seed<br>
return home, roundtrip average speed is not<br>
(30mph + 9 average speed = total distance / total time  $= 20 / (10/30 + 10/90) = 45$ mph – 30mph drive to school (10 miles) an<br>return home, roundtrip average spe<br>(30mph + 90mph)/2<br>• To compute average mph, expand fi<br>average speed = total distance / tc<br>= 20 / (10/30 + 10/9<br>• In case you are not confused,<br>– if return home, roundtrip average<br>
(30mph + 90mpl<br>
To compute average mph, expa<br>
average speed = total distance<br>
= 20 / (10/30 +<br>
n case you are not confused,<br>
- if A<sub>1</sub>@IPC<sub>1</sub>, A<sub>2</sub>@IPC<sub>2</sub>, ....<br>
- what is IPC<sub>average</sub> if A (30mph + 90mph)/2<br>
To compute average mph, expand fu<br>
average speed = total distance / to<br>
= 20 / (10/30 + 10/9<br>
n case you are not confused,<br>
- if A<sub>1</sub>@IPC<sub>1</sub>, A<sub>2</sub>@IPC<sub>2</sub>, ....<br>
- what is IPC<sub>average</sub> if A<sub>1</sub>, A<sub>2</sub>, ...
- - ,  $A_2@$  IPC<sub>2</sub>, ....
	- ,  $\mathsf{A}_2$ , ... are equal in **# cyc** vs **# inst** vs **# occurrence**

 $-1$  $=$  (  $=$ 1 0 1  $\mathfrak{n}$  $_{i=0}$  Rale<sub>i</sub> i Rate<sub>i</sub>  $WHM = 1/\sum_{i=1}^{n-1} \frac{W_i}{R_i}$ 

#### What is  $IPC_{avg}$  of  $A_1@IPC_1... A_N@IPC_N$ ?

**That is IPC<sub>avg</sub> of A<sub>1</sub>@IPC<sub>1</sub>**<br>• If **k** cycles each:<br>#inst<sub>total</sub>/#cyc<sub>total</sub> = (k·IPC<sub>1</sub>+ ... + k<br>= (IPC + IPC) #inst<sub>total</sub>/#cyc<sub>total</sub> = (k·IPC<sub>1</sub>+ ... + k·IPC<sub>N</sub>)/(k·N)  $\begin{aligned} \text{of } \mathsf{A}_1 \textcircled B \mathsf{IPC}_1 &\ldots &\mathsf{A}_N \textcircled B \mathsf{IPC} \ \text{in} \left(\mathsf{k} \cdot \mathsf{IPC}_1 + ... + \mathsf{k} \cdot \mathsf{IPC}_N\right) / \left(\mathsf{k} \cdot \mathsf{N}\right) \ \text{in} \left(\mathsf{IPC}_1 + ... \mathsf{IPC}_N\right) / \mathsf{N} \ \text{each:} \end{aligned}$ **@IPC<sub>1</sub> ...** A<sub>N</sub>@IPC<sub>N</sub> ?<br>
C<sub>1</sub> + ... + k·IPC<sub>N</sub>) / (k·N)<br>
+... IPC<sub>N</sub>) / N =  $(IPC_1 + ... IPC_N) / N$ **/hat is IPC<sub>avg</sub> of A<sub>1</sub>@IP**<br>• If **k** cycles each:<br>#inst<sub>total</sub>/#cyc<sub>total</sub> = (k·IPC<sub>1</sub>+... IP<br>• If **k instructions** each:<br>#inst<sub>total</sub>/#cyc<sub>total</sub> = **k·N**/(k/IPC<br>= N/(1/IPC #inst<sub>total</sub>/#cyc<sub>total</sub> = (k-IPC<sub>1</sub>+ ... + k-IPC<sub>N</sub>) / (k-N)<br>
= (IPC<sub>1</sub>+ ... IPC<sub>N</sub>) / N<br>
• If **k instructions** each:<br>
#inst<sub>total</sub>/#cyc<sub>total</sub> = k-N / (k/IPC<sub>1</sub>+ ... + k/IPC<sub>N</sub>)<br>
= N / (1/IPC<sub>1</sub>+ ... + 1/IPC<sub>N</sub>)<br>
• If

$$
\#inst_{\text{total}}/\#cyc_{\text{total}} = \mathbf{k} \cdot \mathbf{N} / (\mathbf{k}/\mathsf{IPC}_1 + \dots + \mathbf{k}/\mathsf{IPC}_N)
$$

$$
= \mathbf{N} / (1/\mathsf{IPC}_1 + \dots + 1/\mathsf{IPC}_N)
$$

or #cyc of a program occurrence

#### Forget equations, think what you want to know

#### Standard Benchmarks

- 
- **Standard Benchmarks**<br>• Why standard benchmarks?<br>• everyone cares about different application<br>(different aspects of performance) **Standard Benchmarks**<br>
Why standard benchmarks?<br>
— everyone cares about different applications<br>
— your application may not be available for the (different aspects of performance)
	- **Standard Benchmarks**<br>
	Why standard benchmarks?<br>
	 everyone cares about different applications<br>
	(different aspects of performance)<br>
	 your application may not be available for the<br>
	machine you want to study<br>
	:.g. SPEC Benc machine you want to study
- 
- **Standard Benchmarks**<br>
 Why standard benchmarks?<br>
 everyone cares about different applications<br>
(different aspects of performance)<br>
 your application may not be available for the<br>
machine you want to study<br>
 E.g. SPEC University of the Magnetian Controllery<br>
Ahy standard benchmarks?<br>
- everyone cares about different applications<br>
(different aspects of performance)<br>
- your application may not be available for the<br>
machine you want to stu applications chosen by a multi-industry committee – everyone cares about different applications<br>
(different aspects of performance)<br>
– your application may not be available for the<br>
machine you want to study<br>
:.g. SPEC Benchmarks (www.spec.org)<br>
– a set of "realistic", ge – your application may not be available for the<br>
machine you want to study<br>
:.g. SPEC Benchmarks (www.spec.org)<br>
– a set of "realistic", general-purpose, public-domain<br>
applications chosen by a multi-industry committee<br>
–
	- and technology
	-

Everyone knows it is not perfect, but at least everyone plays/cheats by the same rules

#### SPEC CPU Benchmark Suites

**SPEC CPU Benchn**<br>• CINT2006 (C or C++)<br>perlbench (prog lang), bzip2 (compr<br>(optimize), gobmk (go), hmmer (ger perlbench (prog lang), bzip2 (compress), gcc (compile),mcf (optimize), gobmk (go), hmmer (gene seq. search), sjeng (chess), libquantum (physics sim.), h264ref (video compress), omnetpp (discrete event sim.), astar (path-finding), xalancbmk (XML) **SPEC CPU Benchmark Suites**<br>• CINT2006 (C or C++)<br>perlbench (prog lang), bzip2 (compress), gcc (compile),mcf<br>(optimize), gobmk (go), hmmer (gene seq. search), sjeng (ch<br>libquantum (physics sim.), h264ref (video compress),

bwaves (CFD), gamess (quantum chem), milc (C, QCD), zeusmp (CFD), gromacs (C+Fortran, molecular dyn), cactusADM (C+Fortran, relativity), leslie3d (CFD), namd (C++, molecular dyn), dealII (C++, finite element), soplex (C++, Linear Programming), povray (C++, Ray-trace), calculix (C+Fortran, Finite element), GemsFDTD (E&M), tonto (quantum chem), lbm (C, CFD), wrf (C+Fortran, weather), sphinx3 (C, speech recog) • CFP2006 (F77/F90 unless otherwise noted)<br>• CFP2006 (F77/F90 unless otherwise noted)<br>bwaves (CFD), gamess (quantum chem), milc (C, QCD), zeusmp<br>(CFD), gromacs (C+Fortran, molecular dyn), cactusADM<br>(C+Fortran, relativity),

era 296MHz Sun UltraSparc II

#### Performance Recap

- 
- **Performance Recap**<br>• There is no one-size-fits-all methodology<br>– be sure you understand what you want to measure<br>– be sure you understand what you measured EPRISTAN CONTROLLET CONTROLLET CONTROLLET USE SURFERIST ON THE SURFERIST ON THE SURFERIST OF SURFERIST OF SURFERIST OF SURFERIST OF SURFERIST OF SURFERIST OF SURFERIST OF SURFERIST OF SURFERIST OF SURFERIST OF SURFERIST OF
	-
- **Performance Recap**<br>
There is no one-size-fits-all methodology<br>
 be sure you understand what you want to measure<br>
 be sure you understand what you measured<br>
 be sure what you report is accurate and<br>
 representative **Performance Recap**<br>
There is no one-size-fits-all methodology<br>
— be sure you understand what you want to mea<br>
— be sure you understand what you measured<br>
— be sure what you report is accurate and<br>
— be ready to come clean representative **Performance Recap**<br>
There is no one-size-fits-all methodology<br>
— be sure you understand what you want to measure<br>
— be sure you understand what you measured<br>
— be sure what you report is accurate and<br>
representative<br>
— be • There is no one-size-fits-all methodology<br>
– be sure you understand what you want to measure<br>
– be sure you understand what you measured<br>
– be sure what you report is accurate and<br>
representative<br>
– be ready to come cle There is no one-size-fits-all methodology<br>
— be sure you understand what you want to measure<br>
— be sure you understand what you measured<br>
— be sure what you report is accurate and<br>
representative<br>
— be ready to come clean
	-
- -
	-
- be sure you understand what you want to measure<br>– be sure you understand what you measured<br>– be sure what you report is accurate and<br>representative<br>– be ready to come clean with raw data<br>Vo one believes your numbers anyw – be sure you understand what you measured<br>
– be sure what you report is accurate and<br>
representative<br>
– be ready to come clean with raw data<br>
Vo one believes your numbers anyway<br>
– explain what effect you are trying to me represented

When it matters, people will check for themselves

#### Most important is to be truthful

We, the members of the IEEE, in recognition of the importance of our technologies . . . do hereby commit ourselves to the highest ethical and professional conduct and agree: ortance of our technologies . . . do hereby commit<br>selves to the highest ethical and professional<br>duct and agree:<br>7. to be honest and realistic in stating claims or<br>estimates based on available data;<br>--- Paragraph 7.8 IEEE

7. to be honest and realistic in stating claims or estimates based on available data;

Bad to fool others; even worse to fool yourself